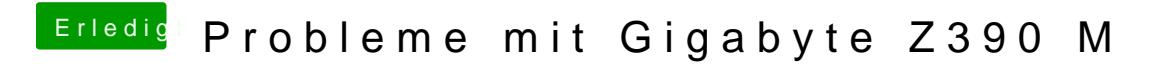

Beitrag von published vom 21. Oktober 2018, 16:25

CSM nun deaktiviert und anderen USB Port versucht. Ja leider hat das Board Ohne CSM bleibt der bei der Meldung hängen und startet neu.